# **Introduction to ICT RESOURCE (M3-R4-07-17)**

1. **Each question below gives a multiple choice of answers. Choose the most appropriate one and enter in "OMR" answer sheet supplied with the question paper, following instructions therein.**

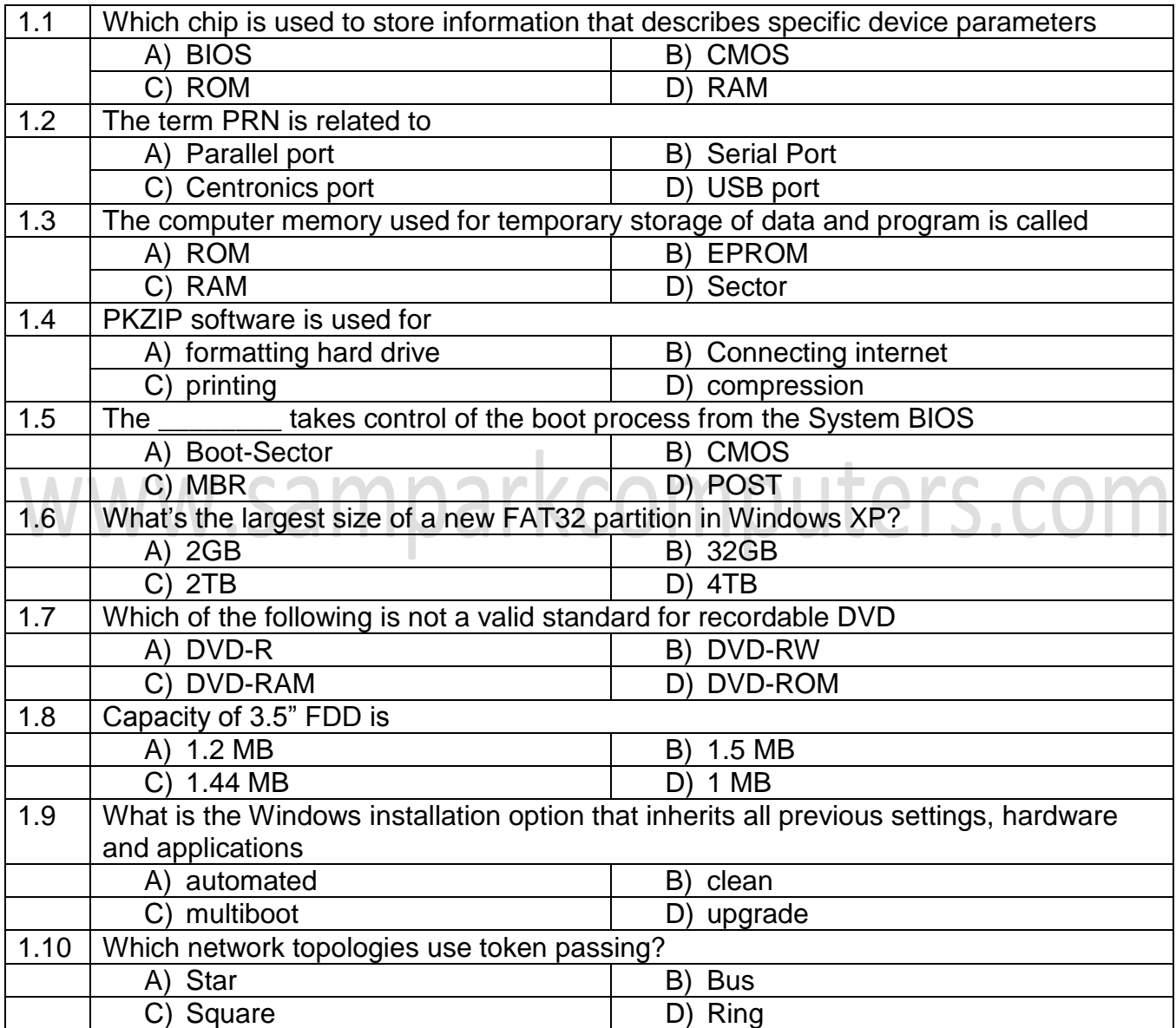

## **Answers**

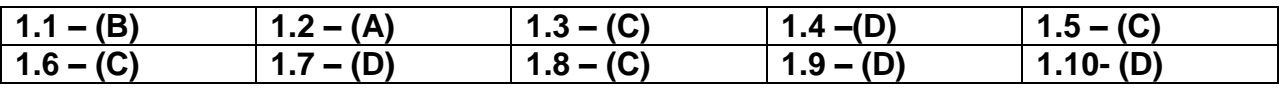

**2. Each statement below is either TRUE or FALSE. Choose the most appropriate one and enter your choice in the "OMR" answer sheet supplied with the question paper, following instructions therein.**

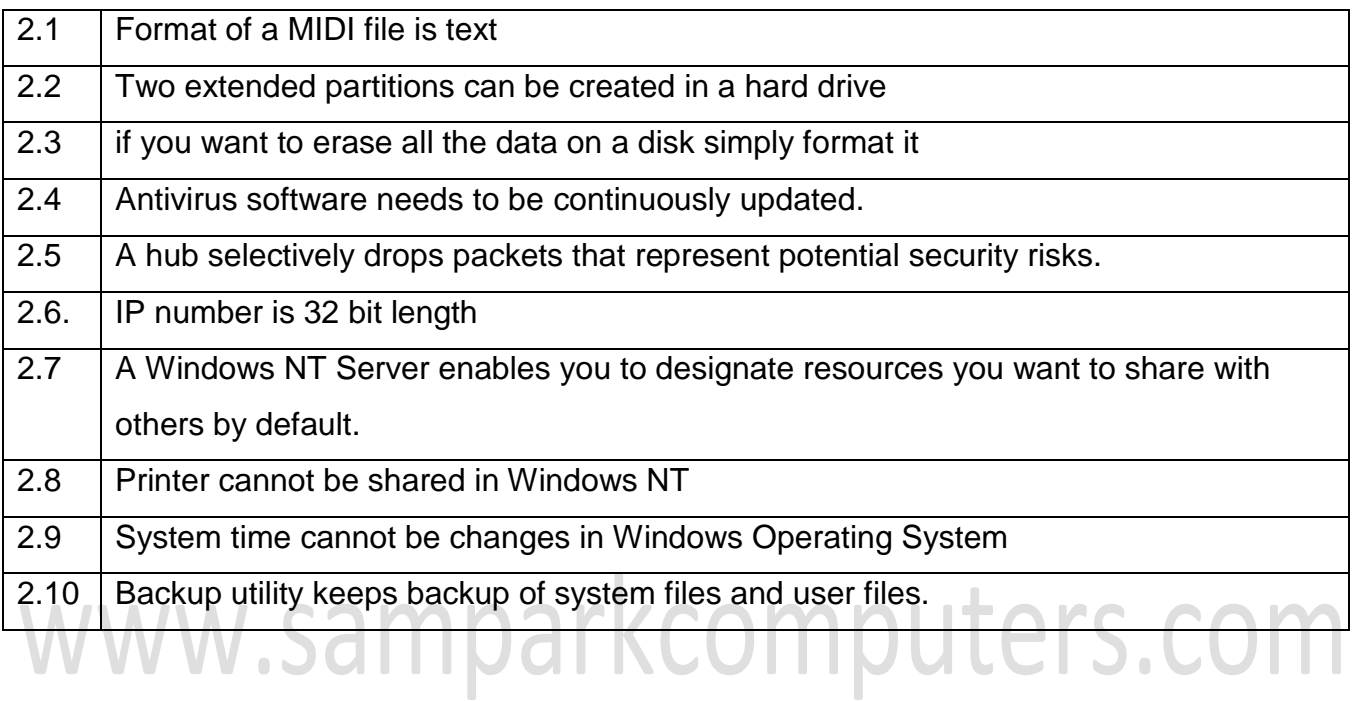

# **Answers**

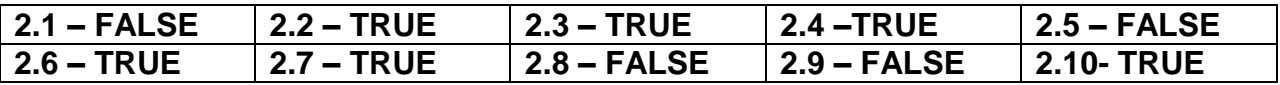

**3. Math words and phrases in column X with the closest related meaning/words/ phrases(s) in column "Y". Enter your selection in the "OMR" answer sheet supplied with the question paper, following instructions herein**

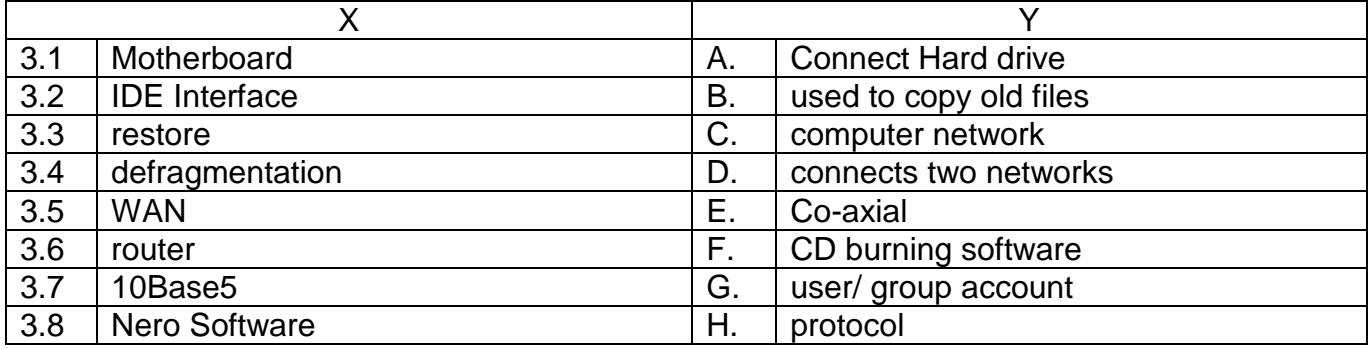

www.samparkcomputers.com **2017**

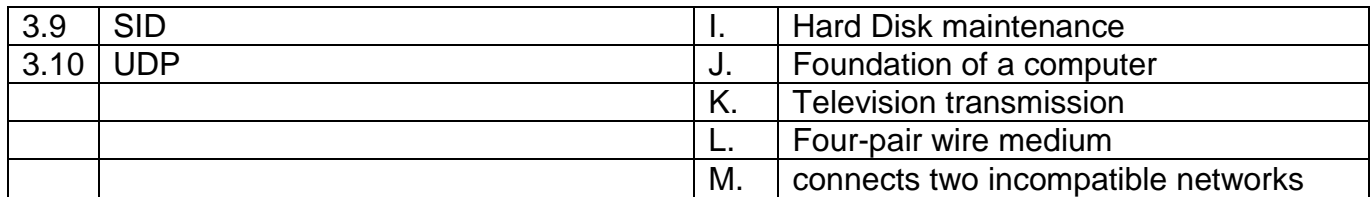

## **Answers**

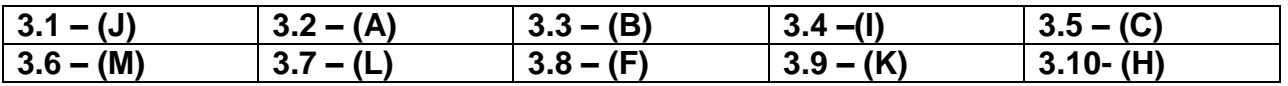

**4. Each statement below has a blank space to fit one of the word(s) or phrase(s) in the list below. Choose the most appropriate option, enter your choice in the "OMR" answer sheet supplied with the question paper, following instructions therein.**

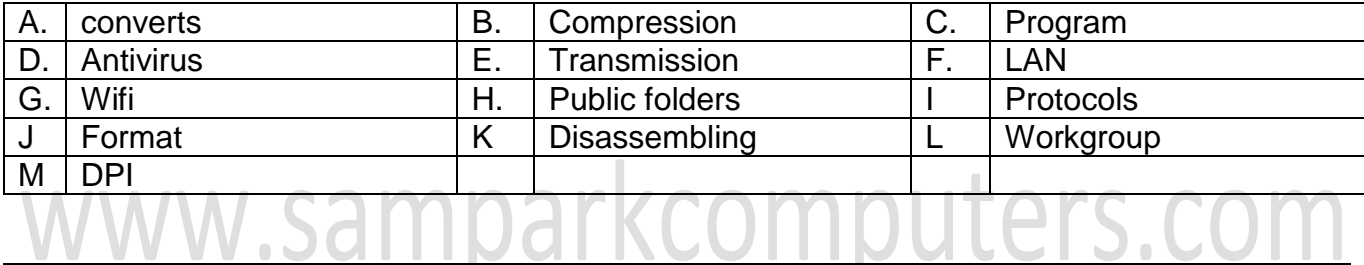

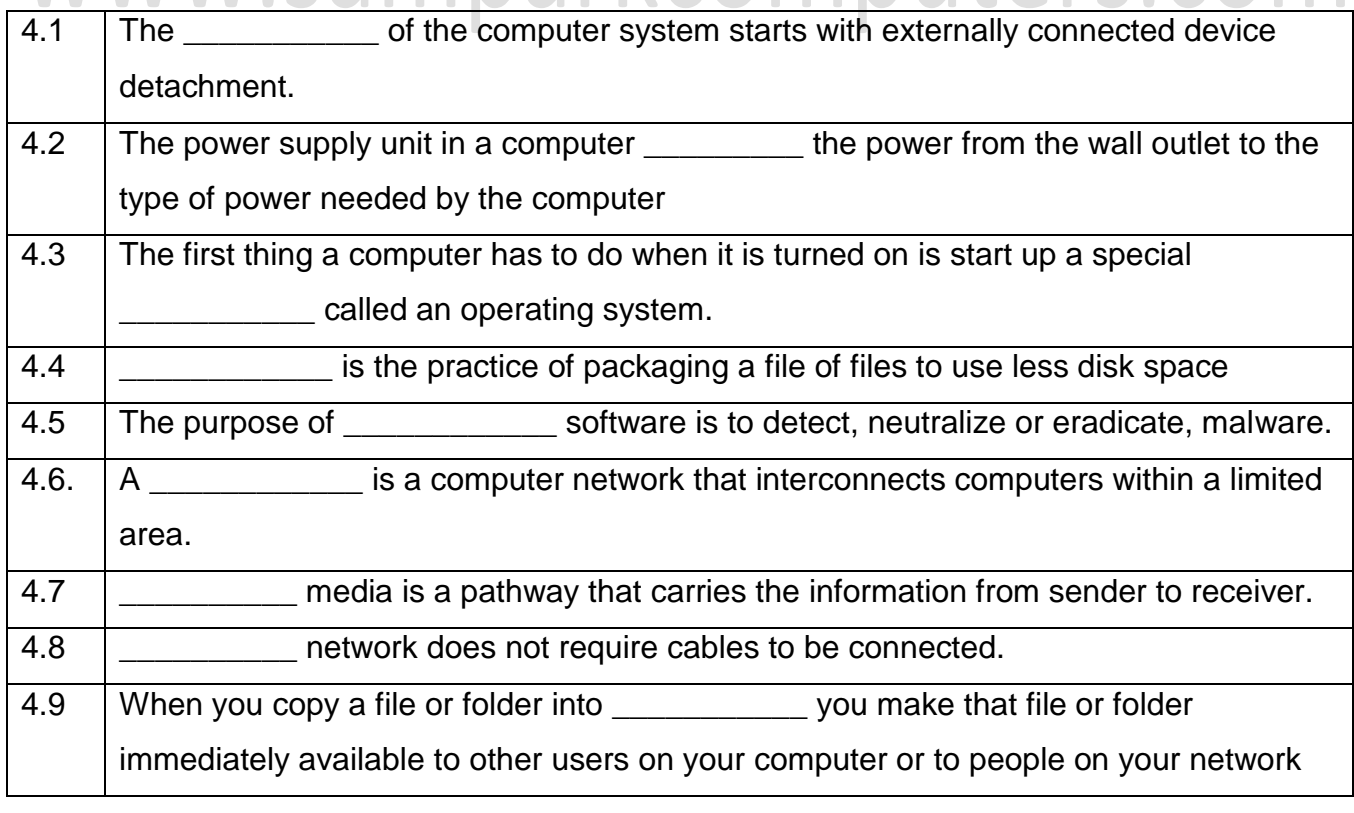

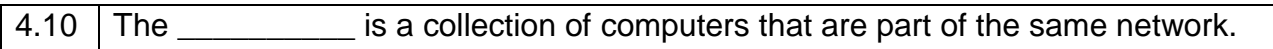

#### **Answers**

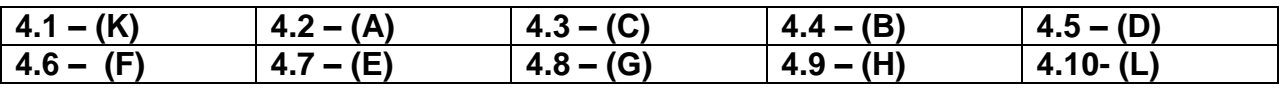

# **PART TWO**

#### **Answer any four questions**

**5.** 

- a) Difference between BIOS AND CMOS
- b) Explain the role of POST during system startup
- c) What is control panel in Windows Operating System

# omputers.com w.samp **6.**

- 
- a) What are the necessary step for maintain your computer ?
- b) What is a file compression? What are the advantages of compression?
- c) Explain the steps to create a simple LAN with two PC's
- **7.**
- a) Explain Transmission Modes- Simplex, Half Duplex and Full Duplex
- b) How to install and share a printer in Windows NT

#### **8.**

- a. Explain Full-Backup and incremental backup methods
- b. Explain mesh topology with suitable diagram
- C. How to write files and folders in CD-ROM in Windows Operating Systems,

**9.** 

- a) What is Router?
- b) What are the common tasks performed by user manager in Windows NT
- c) What is subnetting
- d) Explain MS-Office modules

# www.samparkcomputers.com